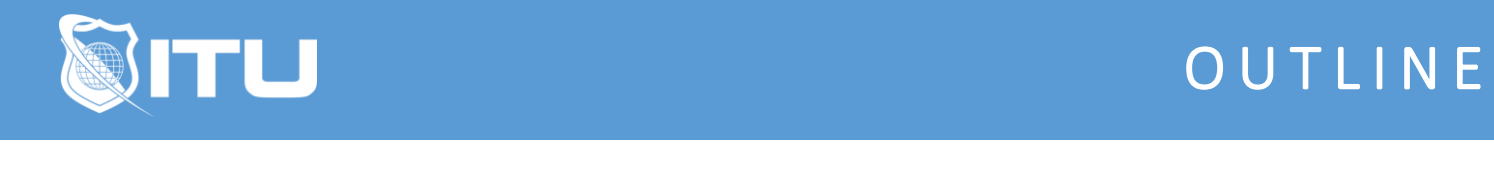

https://www.ituonline.com/

# Microsoft 70-697: Configuring Windows Devices (Windows 10) Updated Version

### Module 1: Introducing Windows 10

Course Introduction What Makes Windows 10 Different Overview Of Windows 10 Features Navigating And Using Windows 10-Part 1 Navigating And Using Windows 10-Part 2

## Module 2: Installing Windows 10

Preparing For Installation Installation Options Upgrading And Migrating-Part 1 Upgrading And Migrating-Part 2

#### Module 3: Configuring Devices

Overview Of Configuration Tools Common Configuration Options Managing User Accounts-Part 1 Managing User Accounts-Part 2 Using Control Panel Using Windows Administration Tools-Part 1 Using Windows Administration Tools-Part 2 Using Windows PowerShell-Part 1 Using Windows PowerShell-Part 2

#### Module 4: Configuring Network Connectivity

TCP IP Network Connectivity-Part 1 TCP IP Network Connectivity-Part 2 TCP IP Network Connectivity-Part 3 Name Resolution Wireless Remote Access Overview-Part 1 Remote Access Overview-Part 2 Troubleshooting Connectivity

Module 5: Managing Storage, Data, And Printers

Managing Hard Disks-Part 1 Managing Hard Disks-Part 2 Managing Hard Disks-Part 3 Creating And Managing Storage Spaces Overview Of Data Access Configuring And Managing File Access Managing Shared Folder Understanding Work Folder Managing Printers

# Module 6: Managing Apps

Installing And Configuring Applications Managing Apps From The Windows Store Managing Microsoft Edge Web Browser

## Module 7: Managing Device Security

Configuring Network Security-Part 1 Configuring Network Security-Part 2 Configuring Local Security Configuring Data Security-Part 1 Configuring Data Security-Part 2 Configuring Device Security

## Module 8: Maintaining Windows 10

Updating Windows 10 Monitoring And Optimizing Windows 10-Part 1 Monitoring And Optimizing Windows 10-Part 2

# Module 9: Troubleshooting And Recovery

Managing Devices And Drives Recovery Files Recovering Devices

## Module 10: Deploying Windows 10 Enterprise Desktops

Overview Of Image Based Deployment Automating Installations Windows Activation

# Module 11: Managing User Profiles And User State Virtualization

Managing User Profiles-Part 1 Managing User Profiles-Part 2 User State Virtualization User Profile Migration

## Module 12: Managing Desktop And Application Settings Using Group policy

Using Group Policy To Manage Windows 10 Devices Part 1 Using Group Policy To Manage Windows 10 Devices-Part 2 Using Group Policy To Manage Windows 10 Devices-Part 3 Using Group Policy To Manage Windows 10 Devices-Part 4 Using Group Policy To Manage Applications-Part 1 Using Group Policy To Manage Applications-Part 2

# Module 13: Configuring And Managing Client Hyper-V

Introduction To Client Hyper-V Creating Virtual Machines Managing Virtual Machine Storage And Snapshot Conclusion

## Module 14: Configuring Windows Devices - December, 2017 Update - Part1

- 1. Intro to Windows 10 Update 70-697-1D
- 2. Mod 1 Win 10 Update
- 3. Mod 1 Installing Windows 10
- 4. Mod 1 Examining Windows 10 Act
- 5. Mod 3 Configuring Devices
- 6. Mod 3 Examining GPOs Act
- 7. Mod 3.3 Display Options
- 8. Mod 3 Examining One Drive Act
- 9. Mod 4 Configuring Network Connectivity
- 10. Mod 4 Powershell Networking Commands Act
- 11. Mod 4.1 Network Mgmt Tools
- 12. Mod 4.1 Command Prompt Networkiing Tools Act
- 13. Mod 4.1 Network Mgmt Tools Part2
- 14. Mod 4.2 DNS
- 15. Mod 4.2 Name Resolution Act
- 16. Mod 4.3 Direct Access
- 17. Mod 5 Managing Storage
- 18. Mod 5 Server Based Storage
- 19. Mod 5 Storage Act
- 20. Mod 5.5 Diskpart
- 21. Mod 5.6 Powershell Disk Mgmt
- 22. Mod 5.7 Storage Mgmt
- 23. Mod 5 Storage Mgmt Act
- 24. Mod 6 Managing Files and Printers
- 25. Mod 6 CMD and PS Files System Commands Act
- 26. Mod 6.2 Permissions Inheritance
- 27. Mod 6.2 NTFS and Sharing Permissions Act
- 28. Mod 6.3 Type 4 Printer Drivers
- 29. Mod 6 Printing Mgmt Act
- 30. Mod 7 Managing Apps
- 31. Mod 7 Internet Explorer 11 Act
- 32. Mod 8 Managing Device Security
- 33. Mod 8.1 Security Compliance Toolkit
- 34. Mod 9 Maintaining Windows 10

35. Mod 9 Windows Update Settings Act 36. Mod 10 Startup and Recovery 37. Mod 10 Startup and Recovery settings Act 38. Mod 11 Additional Skills Windows Intro Update 70-697-2C

## Module 15: Configuring Windows Devices - December, 2017 Update - Part2

1. Mod 1 Developing Mgmt Win 10

- 2. Mod 1 Windows Defender Act
- 3. Mod 1.1 Developing Part2
- 4. Mod 1 Applocker Act2
- 5. Mod1.2 Managing a Mobile Workforce
- 6. Mod 1 Remote Access Act2
- 7. Mod 1.2 Managing a Mobile Workforce Part2
- 8. Mod 1.3 Overview
- 9. Mod 1 Microsoft Azure Act2
- 10. Mod 2 Managing Win 10 Sign-in
- 11. Mod 2 Microsoft Account Act2
- 12. Mod 2.2 Overview of Azure AD
- 13. Mod 2 Microsoft Azure AD Act2
- 14. Mod 3 Managing User Profiles and User
- 15. Mod 4 Managing Desktop and Apps
- 16. Mod 5 Managing Devices in MS365
- 17. Mod 5 Office 365 Act2
- 18. Mod 6 Managing PCs Devices using Intune
- 19. Mod 6 Intune Act2
- 20. Mod 6.3 Intune App Mgmt
- 21. Mod 6.4 Working with WIP
- 22. Mod 7 Configuring and Using MS Store
- 23. Mod 7 Microsoft Store for Business Act2
- 24. Mod 7.2 Deploy Win 10 Auto-pilot
- 25. Mod 8 Managing Data Access Windows
- 26. Mod 8.4 Publishing and Using RemoteApp
- 27. Mod 9 Configuring and Managing Client Hyper-V
- 28. Mod 10 Additional Skills
- 29. Outr to Windows 10 Update 70-697